## Illustrator Diagonal Guide

Right here, we have countless ebook Illustrator Diagonal Guide and collections to check out. We additionally give variant types and as well as type of the books to browse. The enjoyable book, fiction, history, novel, scientific research, as without difficulty as various new sorts of books are readily easily reached here.

As this Illustrator Diagonal Guide, it ends taking place living thing one of the favored book Illustrator Diagonal Guide collections that we have. This is why you remain in the best website to look the amazing book to have.

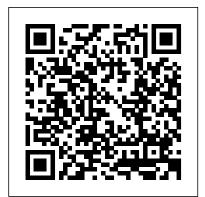

Illustrator 8 for Macintosh and Windows Tuttle Publishing

Shows users at all levels how to get the most from version 3 of Adobe Illustrator. The book provides information on tools, commands, techniques, and applications, with plenty of tips and examples throughout.

A Psychologist's quide to EEG Pearson Education Maureen Stone's field guide to digital color presents a survey of digital color with special emphasis on those fields important for computer graphics. The book provides the foundation for understanding color and its applications, discusses color media and color management and the use of color in computer Acrobat, Dreamweaver, Fireworks, and Flash—to its fullest potential graphics, including color design and selection. The book provides a guide for anyone who wants to understand and apply digital color. An annotated bibliography provides in-depth references for further study on each topic.

Illustrator 8 Magic Ventana Press

From Renaissance fresco painters to contemporary graphic novel artists, the ability to draw clothed figures from one 's imagination has always been crucial to artists - and exceptionally difficult to attain. With over 220 illustrations, The Art of Drawing Folds: An Illustrator 's Guide to Drawing the Clothed Figure reveals the logic and patterns in folds, enabling the reader to more easily predict the behavior of cloth when creating folds in their own drawings and paintings Addressing folds in clothing systematically, the author provides a clear, concise approach to the analysis, classification and visualization of convincingly naturalistic folds. Starting with the nature of fabric and its geometry, this 1. Draw and manipulate simple shapes to create vivid icons for

book methodically explores the reasons for fold behavior based on the construction of clothing and the shapes and actions of the human figure. An essential guide and reference for animators, illustrators, storyboard artists, comic-book artists, 3D modelers, sculptors, fashion designers and students, The Art of Drawing Folds simplifies one of the most application -- by developing a complete corporate identity A Field Guide to Fabric Design Courier Corporation Award-winning designer Raymond Pirouz brings his writing and design expertise to the "Magic" series, focusing on the new features of Illustrator X. Readers will learn how to add pizzazz and creative techniques to their designs. The CD-ROM contains more than 7,000 stock images from Digital Stock, plus demos of Adobe's entire suite of publishing and design software. The Vegan Girl's Guide to Life John Wiley & Sons The perennial Adobe Creative Suite bestseller—fully updated for Adobe CS5 Featuring eight books in one, this All-in-One For Dummies guide covers the key features and tools that you need to know in order to understand how to use each individual program within the Adobe Creative Suite—InDesign, Illustrator, Photoshop, Within the nearly 1,000 pages, you'll find creative inspiration as well as tips and techniques to sharpen you productivity. Dedicates a minibook to each of the programs within the latest version of Adobe Creative Suite 5—InDesign, Illustrator, Photoshop, Acrobat, Dreamweaver, Fireworks, Flash—as well as a minibook devoted to Creative Suite basics Serves as a one-stop learning opportunity for each product inside the Design Premium Suite Walks you through creating print and web-based marketing or advertising materials or other publications Adobe Creative Suite 5 Design Premium All-in-One For Dummies is a premium resource on all Adobe Creative Suite 5 can do for you.

**Illustrator CS4 for Windows and Macintosh** Pearson Education Illustrator: Designing with Grids and GuidesIllustrator Draftsman 3 & 2Illustrator CS2 for Windows and MacintoshPeachpit Press Photoshop 6 Killer Tips Sybex Macintosh Library

workplace safety signage. 2. Import external objects, create unique artwork to exact specifications, and incorporate text into an Illustrator design by creating a large-format kitchen-planning guide. 3. Master use of the Pen tool -- the most critical tool in the complex and important aspects of drawing the clothed figure. package including stationery, envelopes, and business cards. 4. Explore Illustrator's many brush libraries, symbols, and patterns to develop a custom map. 5. Use advanced typography tools such as character styles, paragraph styles, and glyphs, and learn proper methods for combining imagery and complex text elements into a three-panel brochure. 6. Create original artwork using filters, effects, and transparency for retail packaging, an extremely lucrative segment of the graphic design profession. 7. Develop functional web components using Illustrator's ability to generate hot links, industry-standard XHTML, slices, and other elements required for site development. In addition, the project employs highly effective coloring functions through the use of Illustrator's Mesh tool. 8. Generate attention-grabbing "infographics" to present data from both internal and external sources. In the final project, the student will simulate threedimensionality both manually, through the use of guides and twopoint perspective, as well as with Adobe's built-in Transformation functions.

> The Ultimate Guide to Drawing Manga Action Furries Addison Wesley **Publishing Company**

Do you want to learn to read people?s minds? In this student-friendly, practice-focussed textbook on EEG and biosignal analysis, you will learn how to: Implement your experiment in E-Prime, PsychoPy, or OpenSesame; Run your study in the psychophysiological laboratory; Analyse data in MATLAB by following simple steps. This textbook follows a unique approach by guiding you through a single EEG study, each part introducing the relevant core knowledge and commonly available software. Practical exercises help you master the skills to independently implement every aspect of an experiment, from setting up the lab to analysing the data. Suitable for developing both basic levels of skill for undergraduates as well as advancing towards a stronger command of analysis and understanding at postgraduate level. Michiel Spapé is a

Lecturer and Researcher in Psychology at the University of Helsinki. **Adobe Illustrator** Peachpit Press

In this age of communication and in this age of increasingly complex scientific research, effective communication is vital. Yet, good communication is difficult and rare, and poor communication hampers the development of the scientific enterprise. The reader or listener may become frustrated or exhausted at poorly presented information and lose interest. Examples abound of poorly presented papers. In fact, poor communication is becoming traditional at a time when understanding of science is crucial. What Is Communication? Communication is the giving of information to another, a sharing of intangibles. To communicate is to be sociable and generous. It is a gracious and civilized act. More pertinent to this book, communication is an essential factor in the development of science a a shared body of verified knowledge. Scientists, from the first, openly communicated their discoveries, thus distinguishing their work from that of astrologers, alchemists, and wizards. Communication is a basic human function and, as such, is as necessary for survival now as it always has been. It is essential to the survival of science. Communication requires participation and exchange: one giving, the other receiving. It is fluid and dynamic and should be rewarding and pleasurable to all concerned. Illustrator: Designing with Grids and Guides SAGE From The Urban Housewife comes this fun and beginnerfriendly guide to living a vegan lifestyle—including recipes, beauty tips, travel advice, crafts, and more. People are increasingly adopting healthy and environmentally friendly habits in their everyday life. But the journey from omnivore to full-time vegan can seem daunting. That's why The Urban Housewife blogger Melisser Elliot wrote this approachable and informative guide through the ins and outs of vegan living. Here, you'll learn how to make your own natural beauty and cleaning products, decorate with DIY dessert stands and recycled bows, and even pick relaxing and eco-conscious vacation destinations. And, of course, there are recipes: delicious brunches with Cornmeal-Crust Shiitake Mushroom and Corn Quiche; decadent dinners of Sloppy Joes and Apple Sage Rice Stuffed Acorn Squash; irresistible sweet treats like

Caramelly Popcorn; and more. Filled with advice from some of

the most highly respected chefs and bloggers, including Isa

Chandra Moskowitz, Hannah Kandinsky, Celine Steen, Julie

Hanson, Kittee Berns, and Kelly Peloza, as well as photographs

and illustrations, The Vegan Girl's Guide to Life gives you the

tools you need to start living a healthier, happier, and more

thoughtful life today.

Clinician's Guide to Medical Writing Taylor & Francis Showcases the computer graphics program's updated features while demonstrating fundamental and advanced Illustrator concepts and displaying professionally designed projects.

## **Illustrator CS6** Metropolitan Museum of Art

This book is for the clinician who wants to write. It is for the physician, physician assistant, or nurse practitioner who sees patients and who wants to contribute to the medical 1- erature. You may be an assistant professor aspiring to p- motion or a clinician in private practice who seeks the personal enrichment that writing can bring. If you are new to medical writing or ever if you have been the author of some articles or book chapters and seek to improve your abilities, this book can help you. Who am I that I can make this assertion and write this book, both fairly presumptuous? Here's my reasoning. As a practicing physician, writing has been my avocation; unlike the authors of many other writing books, I am not a journal editor. Over 14 years in private practice and 26 years in a-demic medicine, I have written all the major models described in this book: review articles, case reports, edito- als, letters to the editor, book reviews, book chapters, edited books, authored books, and reports of clinical research st- ies. Most have been published. Not all. Perhaps my most signi?cant quali?cation is not that I have managed to p-duce a lengthy curriculum vitae. In my opinion, what is more important for you, the reader, is that I have made all the errors. That's right, the mistakes.

## Adobe Creative Suite 5 Design Premium All-in-One For **Dummies** New Riders

friendly yet sophisticated typographic controls are a big reason why. This updated edition of Nigel French's InDesign Type, the first book assigning varied attributes and appearances. Throughout the book, to focus exclusively on the typographic features of InDesign, provides a comprehensive overview of the application's vast array of organization as your illustration grows. By the end of this Adobe type capabilities, from the basics of character-level formatting to strategies for designing complex layouts using grids. With practical examples, loads of tips, and a wealth of illustrations, InDesign Type offers guiding principles for how to get the best-looking type in the most efficient way possible. InDesign Type is a rich resource for anyone who wants to master the fine points of typography and works with Adobe InDesign.

The Essential Guide to Comic Book Lettering Rocky Nook, Inc. Adobe Illustrator WOW! Book is updated to help intermediate through advanced students get up to speed on the more creative features of

Illustrator and efficiently integrate workflow updates and improvements. With its practical, yet beautiful examples, this book focuses on real-world tips, tricks, and techniques extracted from the artwork of many of the world's best Illustrator artists. This 14th edition of the book will help students harness the most powerful creative features of Adobe Illustrator CS6 and CC (including the latest 2014 release), from painting and generating objects with raster brushes, to creating complex repeating patterns, and inserting Illustrator objects into an editable 3D perspective grid. They'll learn how to incorporate the vast array of feature enhancements designed to improve object and text creation and editing, including Live Corners, Live Rectangles, the new Path Reshaping functions, and the Touch Type tool. In addition, they'll discover how to add automatic corners to pattern brushes, apply gradients to strokes, prepare artwork for animation and the web, and use Image Trace to transform raster art to vectors. Through real-world step-by-step lessons and stunning artwork, students will be inspired to master even the most challenging aspects of Adobe Illustrator.

No Plastic Sleeves: Portfolio and Self-Promotion Guide for **Photographers and Designers** Against The Clock Build your own designs using vector shapes and apply design principles when creating projects in Adobe Illustrator with the help of this full-color guide Key FeaturesApply industry trends and methods and move from concept to completion of designsManipulate tools within the software to make your creative process smootherMaster the technique of using tools such as the Shaper Tool, Shape Builder Tool, and the Live Paint BucketBook Description Adobe Illustrator is a vector-based art tool for visual creatives. It is an industry-standard tool that helps you take a design from concept to completion, including the process of peer collaboration and client feedback. Complete with step-by-step explanations of essential concepts and practical examples, you'll begin to build confidence as you master the methods of successful illustrators in the industry by Adobe InDesign is the world's premier page-layout tool, and its user- exploring crucial tools and techniques of Adobe Illustrator. You'll learn how to create objects using different tools and methods while you'll strengthen your skills in developing structures for maintaining Illustrator book, you'll have gained the confidence you need to not only create content in the desired format and for the right audience but also build eye-catching vector art based on solid design principles. What you will learnMaster a wide variety of methods for developing objectsControl files using layers and groupsEnhance

content using data-supported infographicsUse multiple artboards for

better efficiency and asset managementUnderstand the use of layers

presentation to clients Who this book is for This book is for creative

illustrators with basic to intermediate-level experience with vector-

and objects in IllustratorBuild professional systems for final

based software who want to take their existing skills to the next level. Prior knowledge of vector-based illustration concepts will help you get the most out of this Adobe Illustrator software book and produce impressive results.

Photoshop 7 Killer Tips C&T Publishing Inc

For almost two decades, the best-selling Visual QuickStart Guides by Elaine Weinmann and Peter Lourekas have been the textbooks of choice in classrooms and the go-to tutorial and reference for art and design professionals. This edition includes their trademark features: clear, concise, step-by-step instructions; hundreds of full-color illustrations; screen captures of program features; and supplemental tips and sidebars in every chapter. This fully updated edition for Illustrator CS6 covers the new enhancements and features, including significant upgrades to the interface (including to the Control panel), gradients in strokes, Image Trace, and pattern creation and editing. The new and updated Illustrator CS6 features are clearly marked with bright red stars in both the table of contents and main text. Readers can follow the steps in a tutorial fashion, or use the book as a reference guide to individual program features. Many of the key illustrations used in the book are available via Web download for practice by readers.

Adobe Creative Suite 4 Web Premium All-in-One For Dummies John Wiley & Sons

\* The author is closely tied to the community; the content and format is produced in direct response to real world experience and feedback from Illustrator users The skill level appeals to both industry professionals and hobbyists looking to hone their skills

## The Art of Drawing Folds Adobe Press

The hottest collection of cool tips and hidden secrets for the pro that needs results FAST. Professional-level material, with content that appeals to multiple-book-buying professionals. Photoshop 7 Killer Tips is a HUGE bang in a small, accessible package. When it comes to Photoshop, time is money. This book is all about speed; showing the Photoshop professional how to get more work done faster, while actually increasing quality. The whole concept is to help make the reader faster and more productive than ever in Photoshop 7. In an ever-tightening and competitive marketplace, this kind of book is sorely needed.

A Researcher's Guide to Scientific and Medical Illustrations Peachpit Press

Illustrates and describes nine hundred works of art representing each of the Museum's eighteen departments

Illustrator Draftsman 3 & 2 New Riders Pub

Adobe Illustrator: A Complete Course and Compendium of Features is your guide to building vector graphics, whether you're creating logos, icons, drawings, typography, or other illustrations—and regardless of their

destination: print, web, video, or mobile. First, with a complete Course that includes a set of projects and lessons derived from Adobe Certified Instructor Jason Hoppe, you will learn the procedures needed to use Illustrator effectively and professionally. Dozens of lessons are included that can be applied to any graphics you have in mind. Through these stepby-step lessons, you'll be exposed to all of Illustrator's features in practical contexts and its best practices for optimal workflows.

To complete the Course, we'll supply lesson documents and their assets to download. These can even serve as starting points for your own projects.

Then, for greater depth of knowledge and subsequent reference, you'll use the Compendium to uncover more of the "how" and "why" of Illustrator. With each topic easy to access, you can find and explore all of Illustrator's key features and concepts in depth. With cross references between the Course and Compendium, the two parts of the book complement each other perfectly. Best of all, when the lessons in the Course are done, the Compendium will continue to serve for months and years to come.

Learn step by step how to:

- Draw basic shapes and lines
- Build graphics using Illustrator's deep and diverse toolset
- Create complex icons using the Pathfinder and Shape Builder
- Use color with predictable and harmonic results
- Work effectively with type
- And much more!

Page 3/3

May, 12 2024

Illustrator Diagonal Guide